# Searching in an array

**CS10003 PROGRAMMING AND DATA STRUCTURES** 

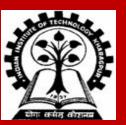

INDIAN INSTITUTE OF TECHNOLOGY KHARAGPUR

# Searching

Check if a given element (called key) occurs in the array.

• Example: array of student records; rollno can be the key.

Two methods to be discussed:

- a) If the array elements are unsorted.
  - Linear search
- **b)** If the array elements are sorted.
  - Binary search

### **Basic Concept of Linear Search**

#### **Basic idea**

- Start at the beginning of the array.
- Inspect elements one by one to see if it matches the key.
- If a match is found, return the array index where the match was found.
- If no match is found, a special value is returned (like –1).

# Linear Search (contd.)

Function **linear\_search** returns the array index where a match is found. It returns –1 if there is no match.

}

### **Time Complexity of Linear Search**

A measure of how many basic operations an algorithm needs to perform before terminating.

Example of basic operation: match / compare two elements.

#### • If there are *n* elements in the array:

• Best case:

match found in first element (1 search operation)

• Worst case:

no match found, or match found in the last element (n search operations)

• Average case: (n + 1) / 2 search operations

### **Binary Search**

INDIAN INSTITUTE OF TECHNOLOGY KHARAGPUR

## **Basic Concept**

Binary search is applicable if the array is *sorted*.

#### **Basic Idea**

- Look for the target in the middle.
- If you don't find the key, you can ignore half of the array, and repeat the process with the other half.

In every step, we reduce, by a factor of two, the number of elements to search from.

# The Basic Strategy

What do we want?

• Plan to find the array index between values larger and smaller than key:

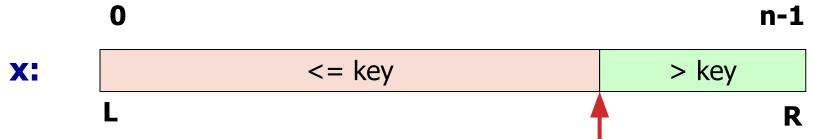

- Situation while searching:
  - Initially, the search window is the entire array, that is, L and R are initialized to the indices of the first and the last elements.
- Look at the element at index [(L+R)/2].
  - Discard one half of the search window depending on the outcome of test.

### **Initialization and Return Value**

```
int bin search (int x[], int size, int key)
{
   int L, R, mid;
  L = 0; R = size - 1;
   while (L != R)
   {
       mid = (L + R) / 2;
       if (key <= x[mid]) R = mid;</pre>
       else L = mid + 1;
   }
   if (key == x[L])
          return L;
       else
          return -1;
```

If **key** appears in x[0...size–1], return its location, pos such that x[pos]==key.

If not found, return -1

## **Binary Search Examples**

**Trace** 

|                              | Sorted array |        |              |     |           |                              |                   |    |             |          |            | _                                 |                   |
|------------------------------|--------------|--------|--------------|-----|-----------|------------------------------|-------------------|----|-------------|----------|------------|-----------------------------------|-------------------|
|                              |              | -:     | 17           | -5  | 3         | 6                            | 12                | 21 | 45          | 63       | 50         |                                   |                   |
|                              |              |        | 0            | 1   | 2         | 3                            | 4                 | 5  | 6           | 7        | 8          | -                                 |                   |
|                              | b            | in_s   | seal         | rch | (x,       | 9, 3)                        | ;                 |    |             | b        | inse       | arch(x, 9                         | , 2);             |
| L                            | R            | М      |              | -   | 1] x =    | _                            |                   |    | L<br>0      |          |            | key <= x[]<br>2 <= 12?            | M]?<br>[True]     |
| 0<br>0<br>0<br>2             | 2<br>2       | 2<br>1 | 3<br>3<br>[L |     | 3?<br>-5? | [Tr<br>[Tr<br>[Fal:<br>ninat | ue]<br>se]<br>es] |    | 0<br>0<br>2 | 4        | 2 :<br>1 : | 2 <= 3?<br>2 <= -5?<br>[Loop term | [True]<br>[False] |
| $key == x[L]? \qquad [True]$ |              |        |              |     |           |                              |                   |    | AC          | <b>x</b> |            | 1 •                               | [10100]           |

We can modify the algorithm by checking equality with x [mid].

Ι

### **Another Version of Iterative Binary Search**

```
int bin search 1 (int x[], int size, int key)
{
    int L, R, mid;
    L = 0; R = size-1;
    while (L \le R)
       {
           mid = (L + R) / 2;
           if (key == x[mid]) return mid;
           if (\text{key} < x[\text{mid}]) R = \text{mid} - 1;
           else L = mid + 1;
       }
    return -1;
```

## **Unsorted vs Sorted Array Search: Where's the difference?**

Suppose that the array **x** has 1000 elements.

Linear search

If *key* is a member of **x**, it would require about 500 comparisons on the average.

**Binary search** 

- After 1st compare, left with 500 elements.
- After 2nd compare, left with 250 elements.
- After at most 10 steps, you are done.

# **Time Complexity**

If there are *n* elements in the array.

• Number of iterations required: log<sub>2</sub>n

For n = 64 (say).

- Initially, list size = 64.
- After first compare, list size = 32.
- After second compare, list size = 16.
- After third compare, list size = 8.

• ...

• After sixth compare, list size = 1.

2<sup>k</sup> = n, where k is the number of steps.

> $log_{2}64 = 6$  $log_{2}1024 = 10$

### **Recursive Version of Binary Search**

The algorithm for binary search directly leads to a recursive formulation.

- The algorithm is called recursively by adjusting the left or right pointers, as applicable.
- The base condition is: the element is found, or the left and right pointers cross.

int binarySearch (int x[], int L, int R, int key)

```
Returns location of key in given array
   int mid;
                                                    arr[L ... R] if present, otherwise –1
   if (L \le R) {
       mid = (L + R) / 2;
       if (key == x[mid]) // If the element is present at the middle
           return mid;
       if (key < x[mid]) // Look into the left subarray
           return binarySearch (x, L, mid-1, key);
       else
                             // Look into the right subarray
           return binarySearch (x, mid+1, R, key);
   // Element is not present in array
   return -1;
                                int result = binarySearch (arr, 0, n-1, key);
                                if (result == -1)
                                  printf ("Key is not present in array\n");
                               else
                                  printf("Key is present at index %d\n", result);
INDIAN INSTITUTE OF TECHNOLOGY KHARAGPUR
```